### Revision: likelihood and regression

Andrew Parnell andrew.parnell@mu.ie

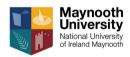

### Learning outcomes

- Know a few more probability distributions
- Understand how likelihood works
- Know how to choose a probability distribution for some data
- ▶ Be able to create and interpret output from a likelihood estimation
- Understand how to maximise a likelihood for a linear regression

#### Likelihood and inference

- ▶ A big chunk of statistics involves fitting probability distributions to data
- ► The definition of data can be very broad
- ▶ We have to choose a suitable probability distribution
- We have to choose a fitting method
- We obtain parameter estimates of these probability distributions

We use these parameter estimates to make numerical predictions about the future

### What is a probability distribution?

- ► A probability distribution is just a mathematical tool to predict the behaviour of random data
- A probability distribution can come in (at least) three different forms:
  - 1. As a picture, usually represented in a bar chart or a line
  - 2. As an equation, which enables us to calculate probabilities (or probability densities)
  - As a set of samples (similar to a data set) which follow the shape of the probability distribution

### Example: the normal distribution - picture

```
x = seq(from = -3, to = 3, by = 0.1)
plot(x, dnorm(x, mean = 0, sd = 1), type = 'l')
```

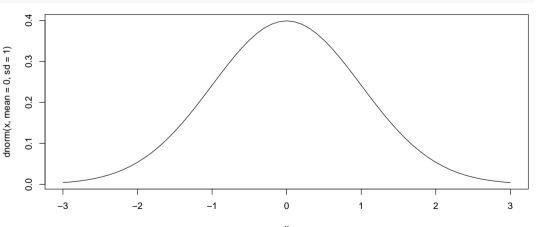

### Example: the normal distribution - equation

$$f(x; \mu, \sigma) = \frac{1}{\sqrt{2\pi\sigma^2}} e^{-\frac{(x-\mu)^2}{2\sigma^2}}$$

- ▶ Here  $\mu$  (the mean) and  $\sigma$  (the standard deviation) are the parameters of the normal distribution
- If someone gives us some data and says to 'fit' a normal distribution they mean to estimate  $\mu$  and  $\sigma$  for their data
- ► This distribution is *continuous* which means that the values of *x* can be real numbers
- ▶ The function in R dnorm just works out the above formula for given values of x,  $\mu$ , and  $\sigma$

# Example: the normal distribution - samples

```
rnorm(20, mean = 0, sd = 1)
##
    [1] -0.64775344 0.02750143 -0.10252460
##
    Г41
       -0.80681843 0.11611930 -1.06353957
    Γ71
##
       0.31083632 -0.86467458 -0.31845679
## [10] 0.71575638 -0.61141406 -0.38986138
## [13] 0.07633300 -0.03713542 1.87960748
## [16] -0.61879375 0.44274779 -0.69256808
## [19] 2.21015324 0.32564623
```

# Example 2: the Poisson distribution - picture

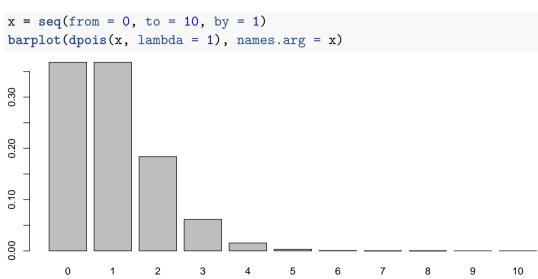

# Example 2: the Poisson distribution - equation

$$f(x;\lambda) = \frac{e^{-\lambda}\lambda^x}{x!}$$

- The only parameter in the Poisson distribution is  $\lambda$  which represents both the mean and the variance, which have to be equal
- ► The Poisson is a discrete probability distribution, which means that the data values have to be integers
- ▶ Due to the strange mean = variance relationship, the Poisson distribution rarely matches real-world situations

# Example 2: the Poisson distribution - samples

```
rpois(100, lambda = 1)

## [1] 2 0 0 2 3 0 2 1 1 0 1 0 0 0 3 2 2

## [18] 0 0 1 1 0 3 1 0 1 0 2 1 0 1 0 2 2

## [35] 0 1 0 0 0 1 1 0 0 1 2 1 1 1 0 1 1

## [52] 0 3 1 1 1 0 0 0 1 0 1 0 0 0 1 1 0

## [69] 0 3 3 1 1 0 0 2 1 1 2 1 1 1 0 0 1

## [86] 0 0 1 0 1 0 1 2 0 4 2 0 0 3 0
```

# A few more useful probability distributions

- ▶ Binomial. Discrete. Useful when the values have a lower and upper limit. Has two parameters N and p which determine how the values behave. Mean is Np and standard deviation  $\sqrt{Np(1-p)}$ . R function is dbinom
- ▶ t-distribution. Continuous. Looks like a normal distribution but has fatter tails. Good for capturing data with outliers. Has three parameters, mean, scale (like standard deviation), and shape to measure the heavy tailed-ness. R function is dt
- ► Gamma distribution. Continuous but restricted to positive values only. Has two parameters shape and rate, which aren't easily interpretable. R function is dgamma
- ▶ Uniform distribution. Continuous but restricted to a lower and upper range. Shape of graph is completely flat. R function is dunif

# Choosing a probability distribution

- There is always a probability distribution for your data
- When faced with a new set of data, which probability distribution should we choose?
  - 1. Think about the type of data. Is it discrete or continuous?
  - 2. Think about the range of values. Are there hard upper and lower limits?
  - 3. Think about the likely shape of the distribution. Will there be extreme values?
- Always plot the probability distribution of the data using e.g. hist
- ▶ If in doubt, use the normal distribution

# How can we fit a probability distribution to some data?

By fitting a probability distribution to some data we mean *estimating the parameters of that distribution* 

We will cover three techniques:

- ► The simple way (method of moments)
- ► The harder way (likelihood)
- ► The even harder way (Bayes; later)

#### Method of moments

Suppose we have 10 data points and we want to fit a normal distribution:

```
x = c(-0.23, -0.97, -1.94, -2.08, 2.55, 0.8, -0.03, -0.79, -0.6, 1.75)
```

The normal distribution has two parameters representing the mean and the standard deviation, so just calculate these values from the data and set  $\hat{\mu} = \text{mean}(x)$  and  $\hat{\sigma} = \text{sd}(x)$ :

```
mean(x); sd(x)

## [1] -0.154

## [1] 1.492077
```

#### Notes on the method of moments

- ▶ It's called the method of moments because the mean and the standard deviation are known as the moments of a probability distribution
- We write hat on the parameters (e.g.  $\hat{\mu}$ ) to make it clear that these are parameter estimates and not the true values
- ► The method gets a little bit fiddlier when the parameters don't represent the moments directly. For example with the binomial we'd need to solve a simultaneous equation
- ► The method becomes unworkable once we move into situations with more than a few parameters

#### Likelihood

- ► Main idea: use the probability distribution formula to find how likely each data point is, and then multiply it all together
- Steps:
  - 1. Guess some values of the parameters
  - 2. For each data point, calculate the probability distribution formula
  - 3. Multiply the lot together to give the likelihood
  - 4. Repeat from 1 with different values of the parameters

We choose the values of the parameters to maximise the likelihood

### Calculating the likelihood in practice

```
In R, it's one line!
prod(dnorm(x, mean = 0, sd = 1))
## [1] 4.042974e-09
prod(dnorm(x, mean = 1, sd = 1))
## [1] 5.840029e-12
```

► The likelihood when the mean is 0 is higher than the likelihood when it is 1, indicating that these parameter values are better supported by the data

### Logs

- Likelihood values tend to get very small very quickly, so most people instead work with the log of the likelihood, which is also easier to calculate
- We usually compute the log of the probability distribution and sum these values (recall the log of the product is the same as the sum of the logs)

```
log(prod(dnorm(x, mean = 0, sd = 1)))

## [1] -19.32629

sum(dnorm(x, mean = 0, sd = 1, log = TRUE))
```

## [1] -19.32629

We thus find the parameter values that maximise the log of the likelihood rather than the likelihood itself

# Maximising the likelihood

- ▶ One way to find the 'best' parameters is to try lots and lots of different values and take the ones that provide the biggest log likelihood. This is very inefficient
- Another way is to use mathematics we can often maximise the likelihood using calculus. (We are not going to do this)
- ▶ R has a number of very efficient built-in optimisation routines (e.g. nlminb) which will find the best values for us

### Maximising the likelihood for linear regression

- In linear regression we can also maximise the likelihood
- ► Suppose we have our data in two variables, called y (response) and x (explanatory)
- We have 3 parameters now: an intercept, a slope, and a residual standard deviation
- ► Code to calculate the log likelihood would be:

```
sum(dnorm(y, mean = 3 + 2*x, sd = 1, log = TRUE))
```

# Checking the model

- We could choose almost any probability distribution and still get estimates of the parameters
- ► We would also like to know whether the probability distribution we chose actually matches the data
- ▶ One neat way is a QQ-plot (Quantile-Quantile plot) which compares the quantiles of the data with the expected quantiles of the fitted probability distribution
- ► If the probability distribution fits the data well the points should lie on a straight line

# A QQ-plot

```
qqnorm(x)
qqline(x)
```

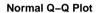

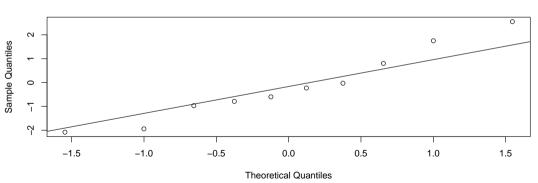

# How do we estimate the uncertainty in parameters?

- Having the 'best' values of the parameters isn't the whole story
- ► We only have a limited set of data so we can't possibly know the true values exactly. We need to have estimates of uncertainty about the parameters
- With only a small set of data, the parameter uncertainty should be large
- ▶ With a larger data set, we should be able to get closer to the 'true' values

# Calculating the uncertainty in the parameters

- ► There is some mathematical theory which says that the estimated parameters are normally distributed themselves
- ► The standard deviation of the estimated parameters depends on the second derivative of the likelihood. Again, we will leave this to the experts
- R can calculate for us the standard deviation estimates of the parameters
- ► This means that we can get an estimated standard deviation of an estimated standard deviation!
- ▶ The estimated standard deviation is usually called the *standard error*
- ► For the normal distribution we know that 68% of samples lie approximately within 1 standard deviation, whilst 95% of samples lie within approximately 2 standard deviations

### p-values

- Some people, rather than compute confidence intervals, calculate p-values instead
- ► These are based on testing a null hypothesis that a particular parameter value is (usually) 0
- ► (Can anyone remember the proper definition of a *p*-value?)
- ▶ I don't find these very useful but you will see them in lots of the default R output
- ► The lm function creates these everywhere, but the later packages (simmr and MixSIAR) do not use them

### Summary

- ► Choosing a probability distribution is hard. For most SIMMs the normal distribution is usually the default choice
- Once you have a chosen model you can compute a likelihood
- You can use an optimisation method to get you the best parameter values
- ► Later in the course we will meet a method (called MCMC) which finds the best values, also gets the uncertainty